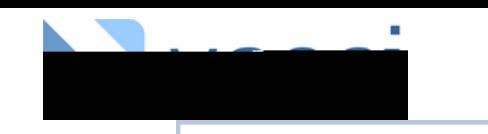

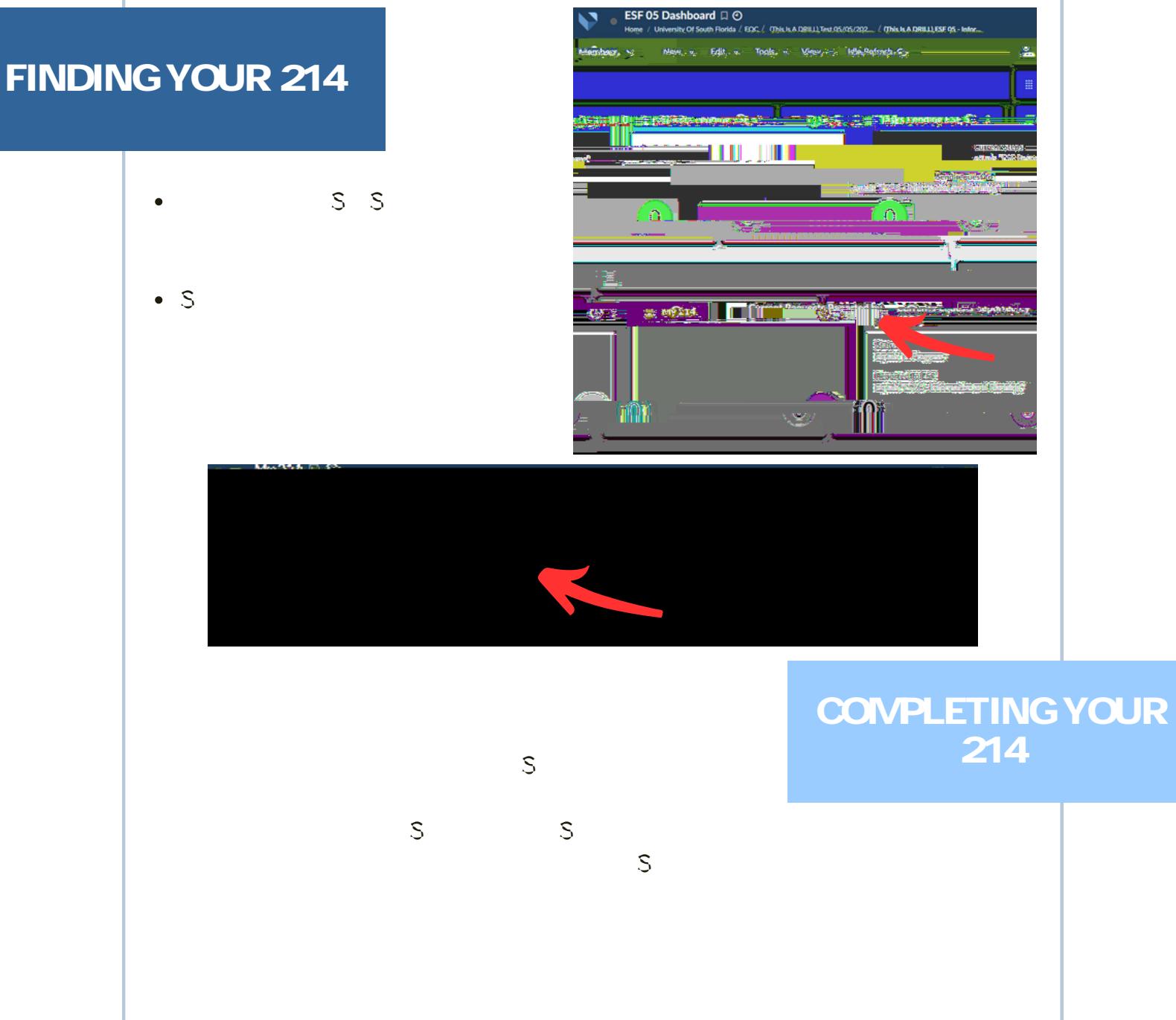

## SAVING A **DRAFT**

- $\bullet$  S
- $\bullet$
- 
- 
- $\bullet$  S
- $\bullet$

 $M_V$ 214  $\Box$   $\curvearrowright$ .<br>Album menggunakan pada tahun 1970

**Filters** — пісоках петіоліс і середії у самості на середних романів, стандар

Dicelas Ontion

My 214 口 ① Liniership (15 min Eirest LEOCL Thisle & PPHILIPS OS 2001-2013) Thisle & BEHILL Ment <sub>22</sub> . Fultion . At 27 . . . Filters, 10 . **New Financial DE**di 柳樹 <u>televy (a projektu z 1</u>a tick <del>in <mark>te</mark>ltien</del> <u> Tanah manazarta da</u> هشا